### **Global Virtual Time**

*Wallclock time T (GVT<sub>t</sub>) during the execution of a Time Warp simulation is defined as the minimum time stamp among all unprocessed and partially processed messages and anti-messages in the system at wall-clock T.*

Maria Hybinette, UGA 2

# **PDES: Time Warp Mechanism**

**Advanced Simulation** 

**Distributed Snapshots and Fossil Collection** 

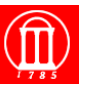

**Outline** 

- **Consistent Cuts** 
	- » **Cut points**
	- » **Cut messages**
	- » **Cut values**

Maria Hybinette, UGA

- **Matterns GVT Algorithm** 
	- » **Colors**
	- » **Vector counters**
	- » **Pipelined algorithm**
- **Fossil Collection**
- Maria Hybinette, UGA 300 and 300 and 300 and 300 and 300 and 300 and 300 and 300 and 300 and 300 and 300 and 300 and 300 and 300 and 300 and 300 and 300 and 300 and 300 and 300 and 300 and 300 and 300 and 300 and 300 and 3 ● **Thursday: We will do an additional example**  using Mattern's Algorithms to determine GVT.

# **Review: Samadis Algorithm**

- **Transient message problem:** 
	- » **Solution: Message acknowledgements**
- **Simultaneous message problem:** 
	- » **Solution: Mark acknowledgements sent after reporting local minimum**
	- » **Caveat: Just message acks are not enough (marked message acks are needed).**

#### ● **Overhead:**

- » **Message acknowledgments:** 
	- **Message acknowledgment for**
	- **each message and**
	- **anti-message.**

# **Mattern's Algorithm**

- **Asynchronous** 
	- » **Executes in background concurrent with time warp execution (does not require the simulation to**  -**freeze (i.e., block the LPs).**
- **Avoids message acknowledgements**
- **Approach: Based on techniques for creating distributed snapshots (consistent cut)** 
	- » **We will see what it means to be a consistent cut**

» **Can some asynchronous algorithms compute GVT(t)?**  » **What about synchronous algorithms?**

Maria Hybinette, UGA 500 militaria de la construcción de la construcción de la construcción de la construcción<br>Maria Hybinette, UGA

# **Consistent Cuts**

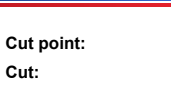

**Cut message:** 

#### **Consistent cut:**

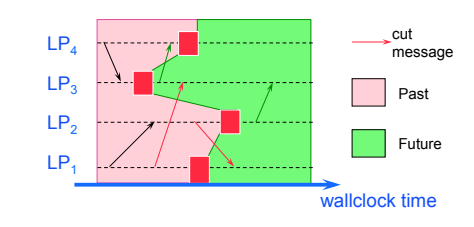

**Cut value:**

# **Consistent Cuts**

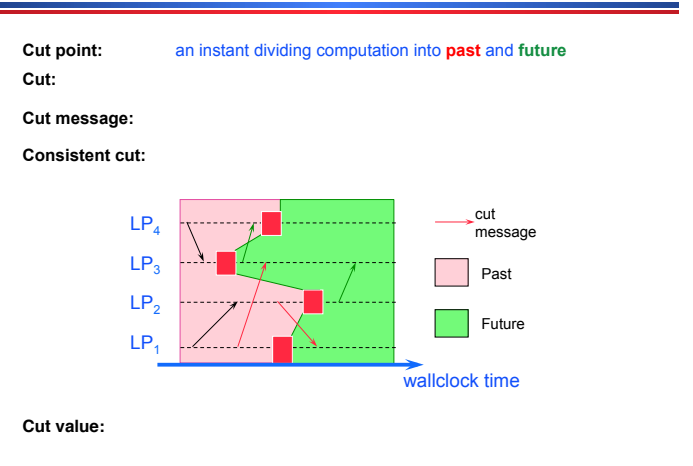

### **Consistent Cuts**

#### **Cut point:** an instant dividing computation into **past** and **future**

**Cut:** set of cut points, one per processor

# **Cut message:**

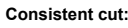

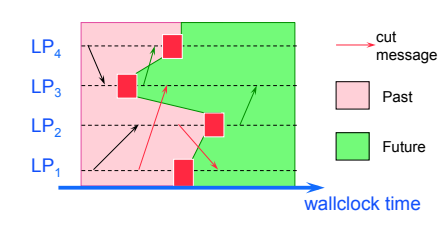

**Cut value:**

# **Consistent Cuts**

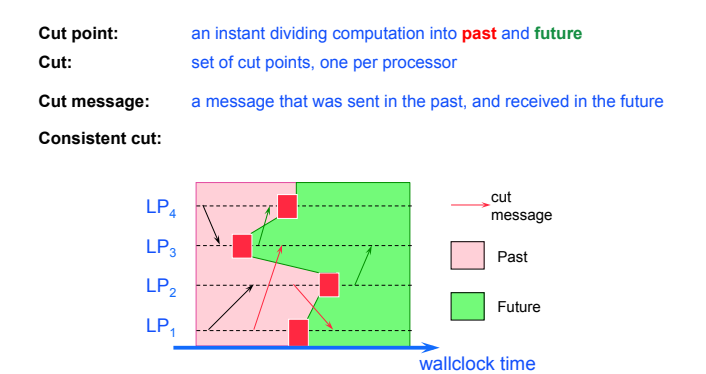

**Cut point:** an instant dividing computation into **past** and **future Cut:** set of cut points, one per processor

**Consistent Cuts** 

**Cut message:** a message that was sent in the past, and received in the future

**Consistent cut: a cut where all messages crossing the cut are cut messages** 

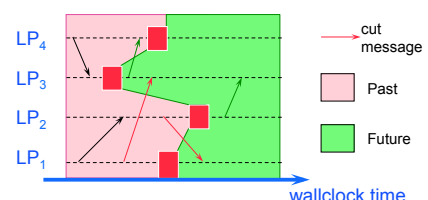

**Cut value:**

# **Consistent Cuts**

**Cut value:**

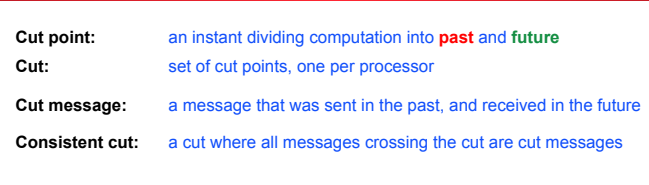

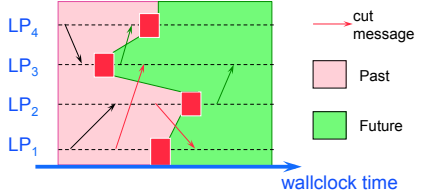

**Cut value:** minimum among (1) local minimum of each LP at its cut point and (2) time stamp of cut messages

# **Cuts: Divides Past and Future**

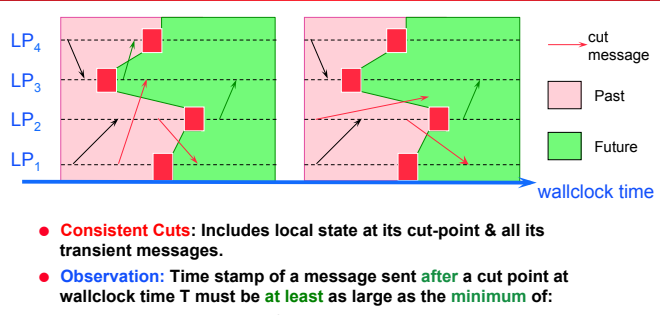

» **the smallest time stamp of any unprocessed event in the processor at time T** 

» **the smallest time stamp of any message received by the processor after time T.** 

● **GVT must be smaller than or equal to both of these quantities** 

### **Observation 1**

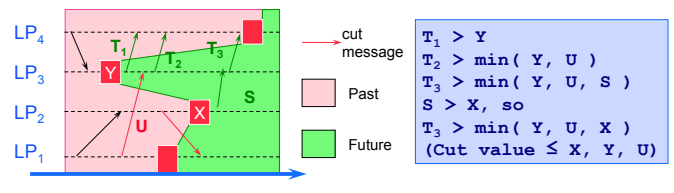

#### wallclock time

**Any message crossing cut from future to past must have a time stamp > the cut value, so they can be ignored when computing the cut value** 

**Message generated by an LP after its cut point must have time stamp greater than the minimum of** 

- » **The LPs local minimum at its cut point**
- » **The time stamp of messages received after the cut point**

### **Observation 2**

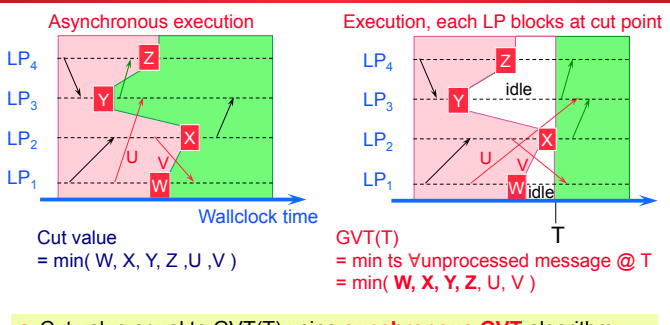

- Cut value equal to GVT(T) using **synchronous GVT** algorithm (freeze LPs: no new computations nor message sends/receives). » Events generated after cut have time stamp > cut value
- **Cut value can be used as a GVT value**

# **Matterns GVT Algorithm**

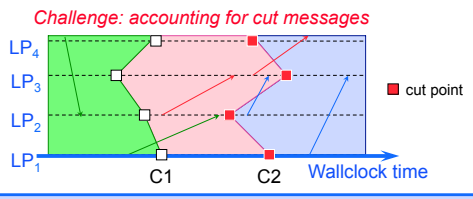

#### **Approach**:

● Construct two cuts C1, C2, approximate cut value along C2 » Organize processes in ring, pass token around ring

- Ensure no message that crosses C1 also cross C2
	- » Color LPs, change LP color at each cut point
	- Color (green/red) each message to that of LP sending message (message tag)
	- » Maintain send/receive message counters
- GVT = min( local min along C2, time stamp of red messages )

### **Algorithm Overview**

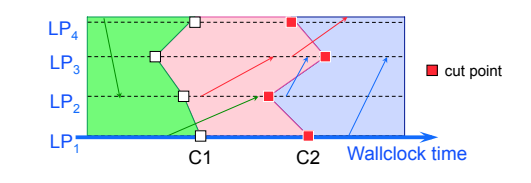

● *The first cut:* 

- » *Changes color of each process (green to red)*
- » *Determine number of green messages sent to each process*
- *The second cut:* 
	- » *Each process makes sure all green messages sent to it have been received before laying down a cut point*
	- » *Compute global minimum (GVT value)*

#### **How does an LP know it has received all its green messages?**

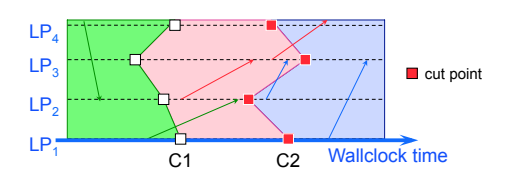

- $\bullet$  LP<sub>i</sub> maintains vector  $\mathbf{v}_i$  [1:N], where  $\mathbf{N} = \texttt{\#LPs}$  $\rightarrow$  **v<sub>i</sub>** [i] = number of green messages received by LP<sub>i</sub>  $\rightarrow$  **v**<sub>i</sub> [**r**] = number of green messages sent by LP<sub>i</sub> to LP<sub>r</sub>
- $\bullet$  C2: LP<sub>i</sub> cannot pass token until
	- $\triangleright \mathbf{V}_i[i] = \sum_i \mathbf{V}_s[i]$  (summed over all  $\mathbf{s} \neq i$ )
- C1: Token includes vector to accumulate send counters

### **Example: Vector Counters**

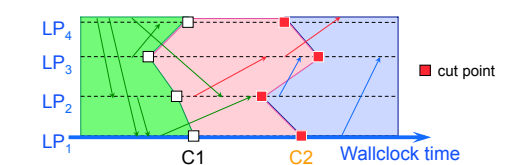

*Vector counters for green messages (at C2)*  $\boldsymbol{i} = \boldsymbol{j}$  received:

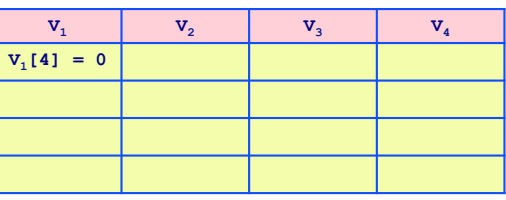

# **Example: Vector Counters**

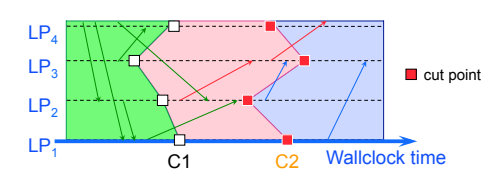

*Vector counters for green messages (at C2) i = j received:* 

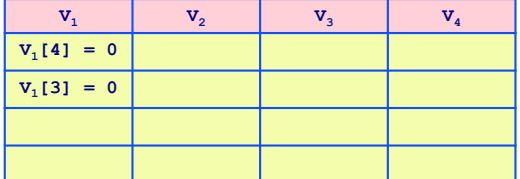

### **Example: Vector Counters**

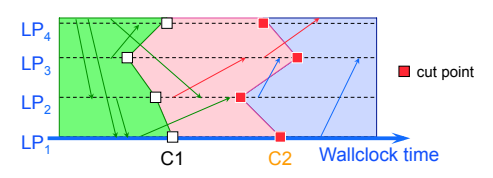

*Vector counters for green messages (at C2) i = j received:* 

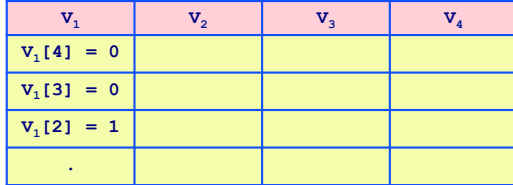

### **Example: Vector Counters**

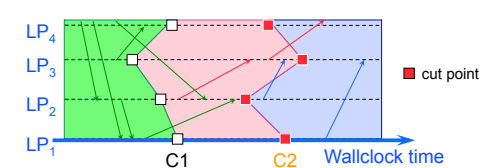

*Vector counters for green messages (at C2) i = j received:* 

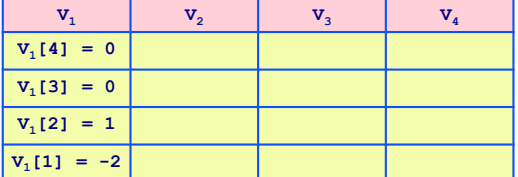

# **Example: Vector Counters**

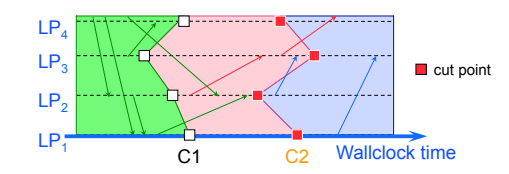

*Vector counters for green messages (at C2) i = j received:* 

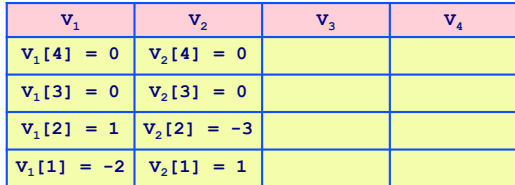

### **Example: Vector Counters**

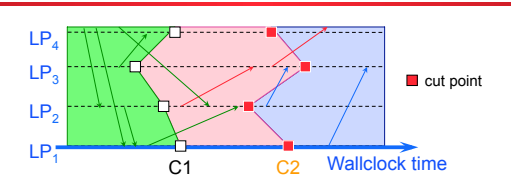

*Vector counters for green messages (at C2) i = j received:* 

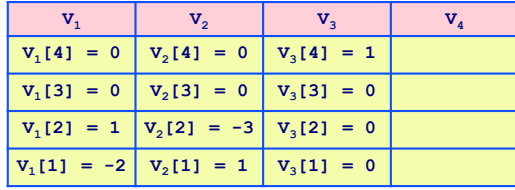

# **Example: Vector Counters**

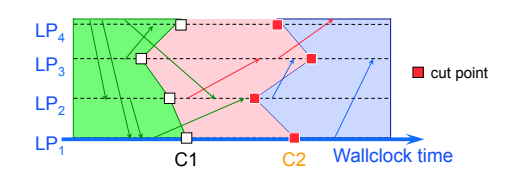

*Vector counters for green messages (at C2) i = j received:* 

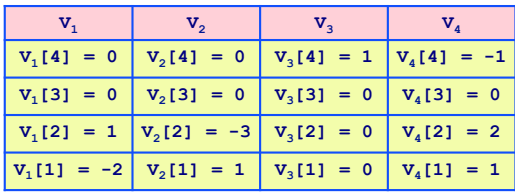

# **Matterns GVT Algorithm**

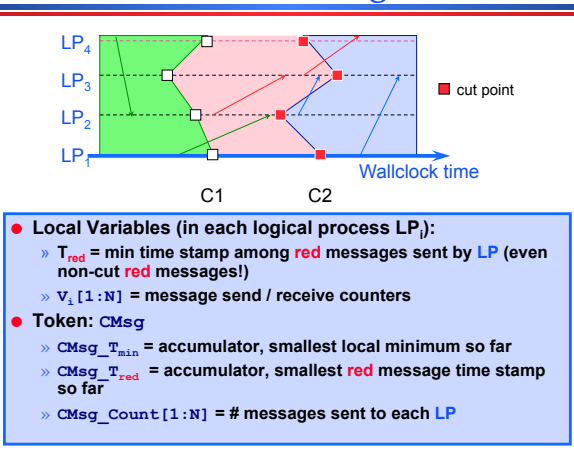

# **Matterns GVT Algorithm**

- Message send by green logical process from **LPi** to **LPj**  $V_i[j] = V_i[j] + 1$
- LP<sub>i</sub> receives a green message  $V_i[i] = V_i[i] - 1$
- Control message, first cut: Change color of process to red  $CMsg\_Count = CMsg\_Count + V_i$ Forward control message to next process in ring
- Message send with time stamp **ts** by a red LP  $T_{\text{red}} = \min(T_{\text{red}}, \text{ts})$
- Control message, second cut: (\*\*\*) wait until **Vi[i] = CMsg\_Count[i] i.e., #received = #sent**  $CMsg_T_{min} = min( CMsg_T_{min}, T_{min})$  $CMsg_T_{red} = min( CMsg_T_{red}, T_{red})$ forward token to next process in ring

# **Fossil Collection**

- **Batch fossil collection** 
	- » **After GVT computation, scan through list of LPs mapped to processor to reclaim memory and commit I/O operations**
	- » **May be time consuming if many LPs**
- **On-the-fly Fossil Collection** 
	- **»** After processing event, place memory into "free **memory list**
	- » **Before allocating memory, check that time stamp is less than GVT before reusing memory**

Maria Hybinette, UGA  $2^{\circ}$ 

### **Summary**

- **Consistent cuts**
- **Cut value can be used as an estimate of GVT**  » **Local minimum at each LP** 
	- » **Cut messages**
- **Construct second consistent cut** 
	- » **Coloring LPs, messages**
	- » **Vector counter to determine when an LP has received all relevant cut messages**
- **Pipeline GVT computation, continuously circulating token**
- **Numerous variations** 
	- » **Could implement cuts with other communication topologies, e.g., butterfly**
	- » **Other ways to deal with transient messages, e.g., global count and abort/retry mechanism for second cut, etc.**

Maria Hybinette, UGA  $2$ 

### **Distributing GVT Values & Pipelining**

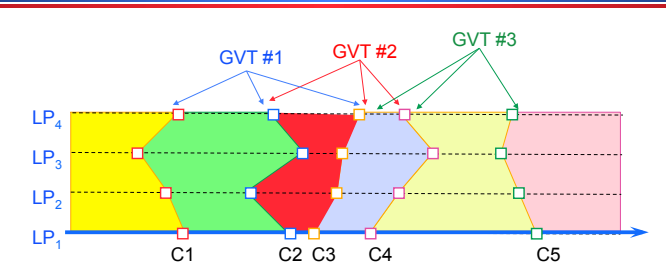

**HW: Pipelined execution** 

- **Overlap successive GVT computations: first GVT uses C1, C2, C3, second uses C2, C3, C4, etc.**
- **Each cut computes a new GVT value**
- **Continuously circulate GVT token**